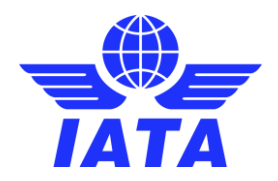

### How to get a digital certificate for BIX

Guideline

#### Version history

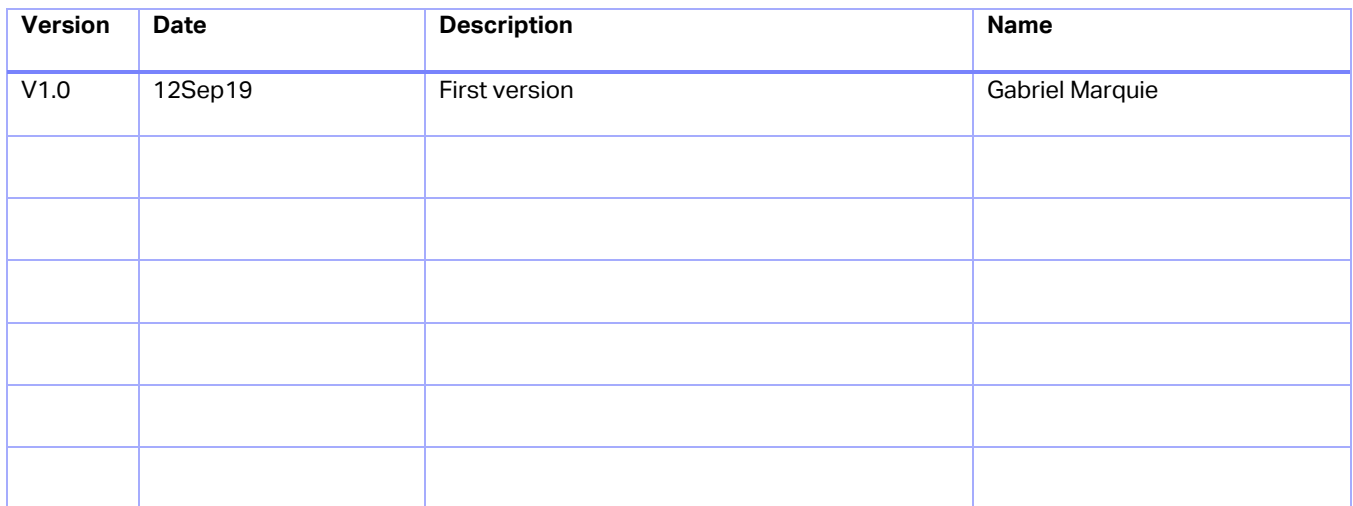

## **Table of Contents**

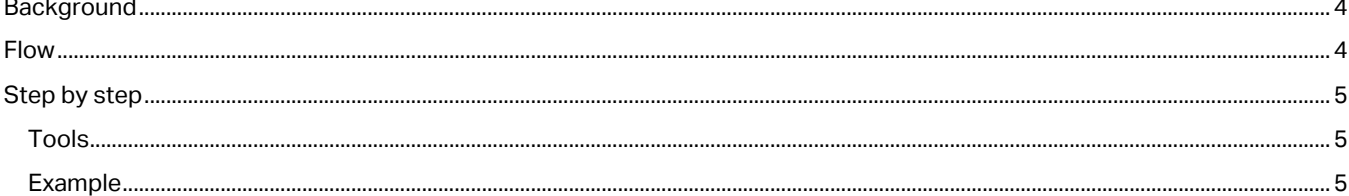

# <span id="page-3-0"></span>Background

This is a process based on email communication with IATA's Global Baggage Operations team. The emails are to be sent to **baggageservices@iata.org**, This process will be replaced by IATA's identity management solution when implemented.

<span id="page-3-1"></span>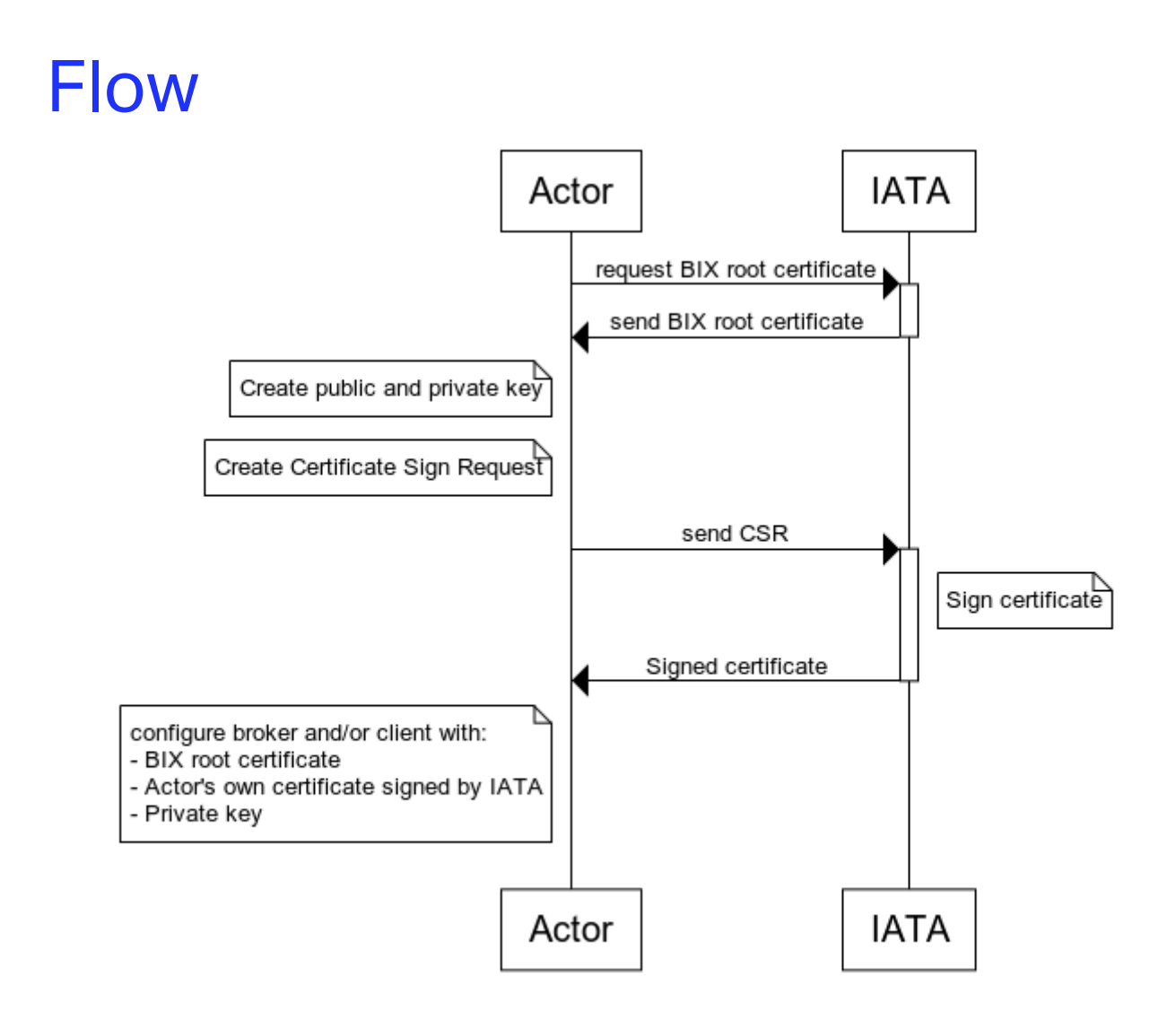

# <span id="page-4-0"></span>Step by step Tools

<span id="page-4-1"></span>The following example is provided using "X certificate and key management tool" (XCA). It can be downloaded from<https://sourceforge.net/projects/xca/>

Other tools exist like open SSL.

### <span id="page-4-2"></span>Example

Create new XCA data base

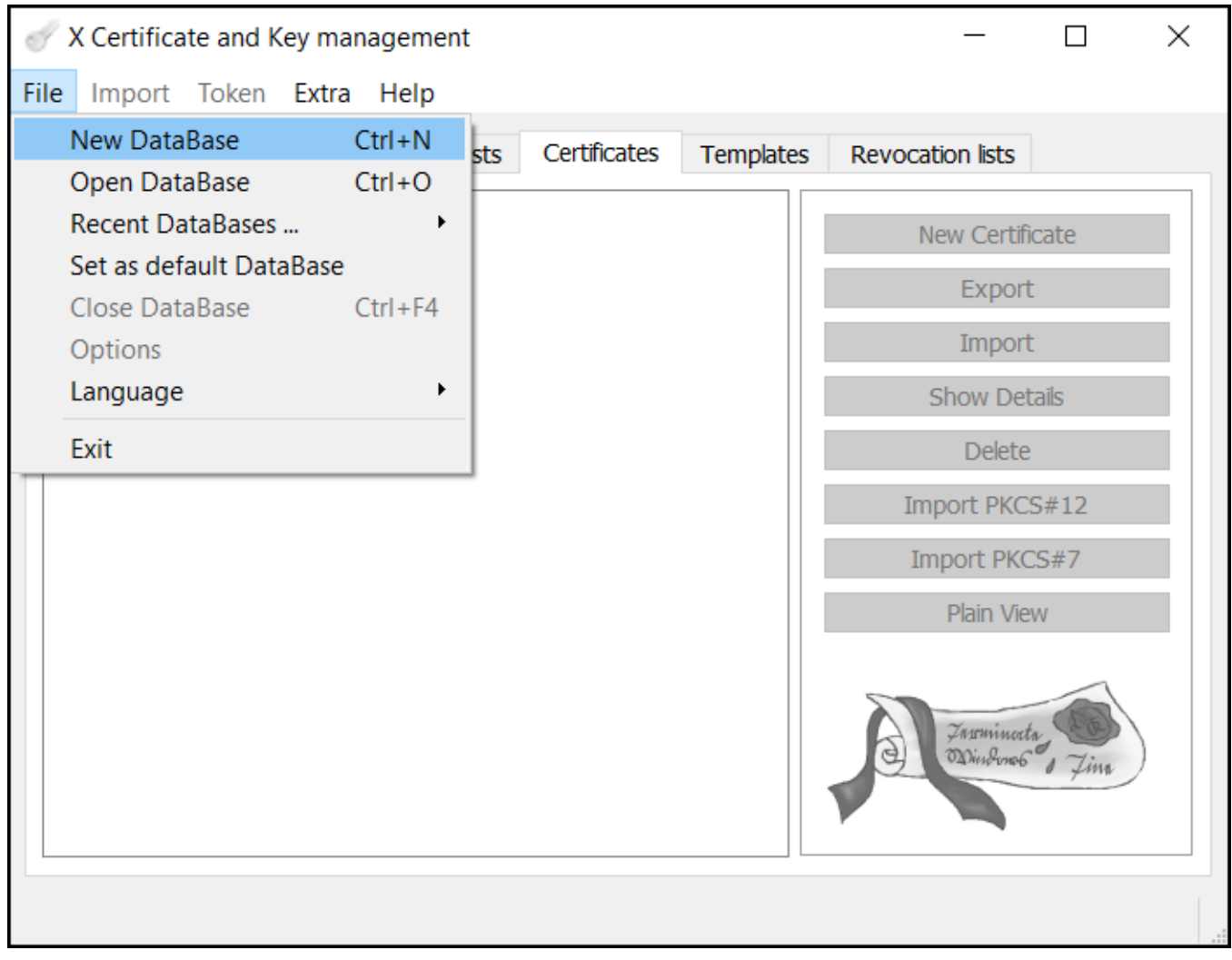

### Create own private key

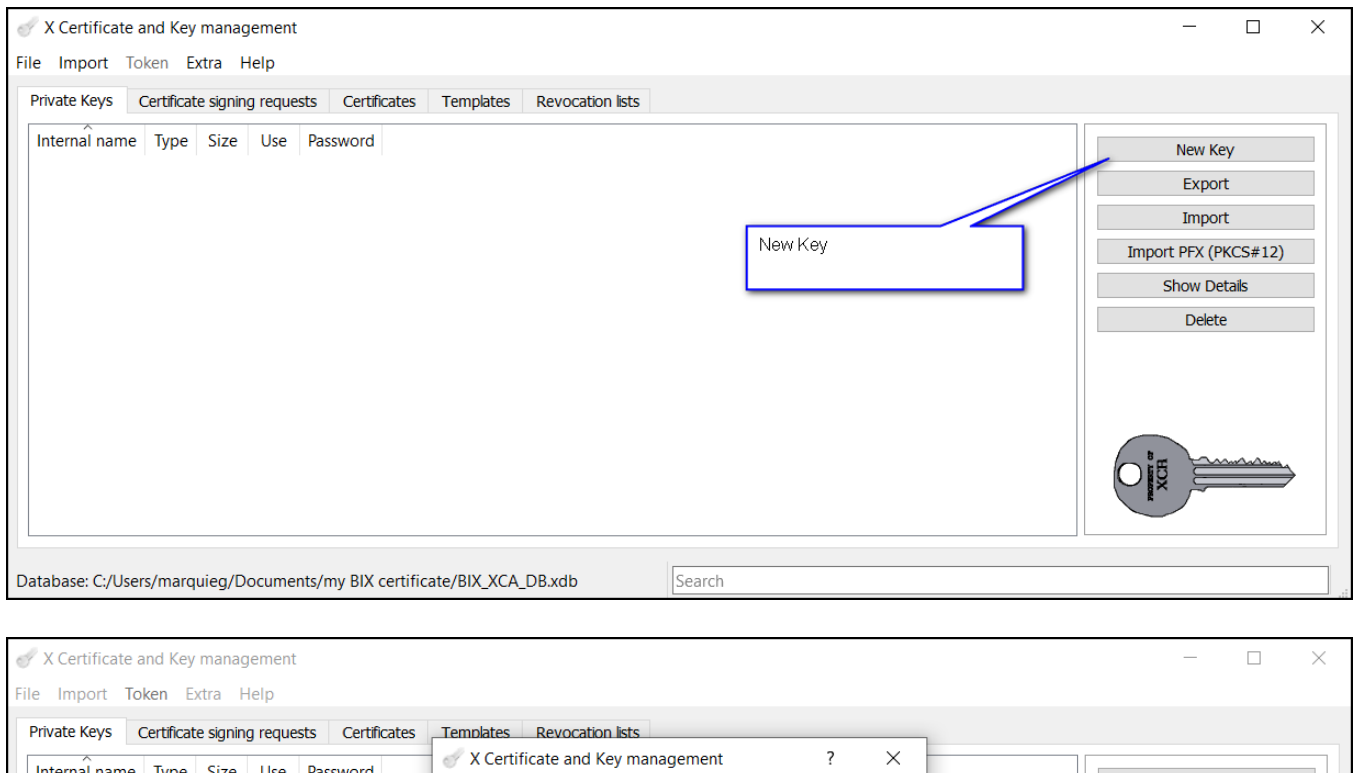

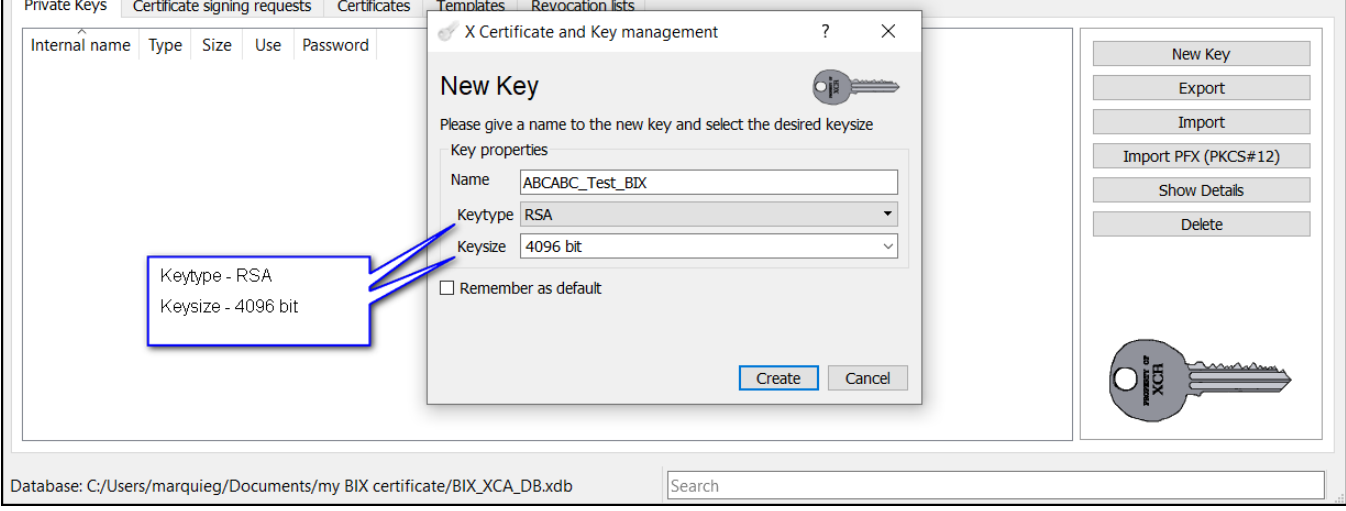

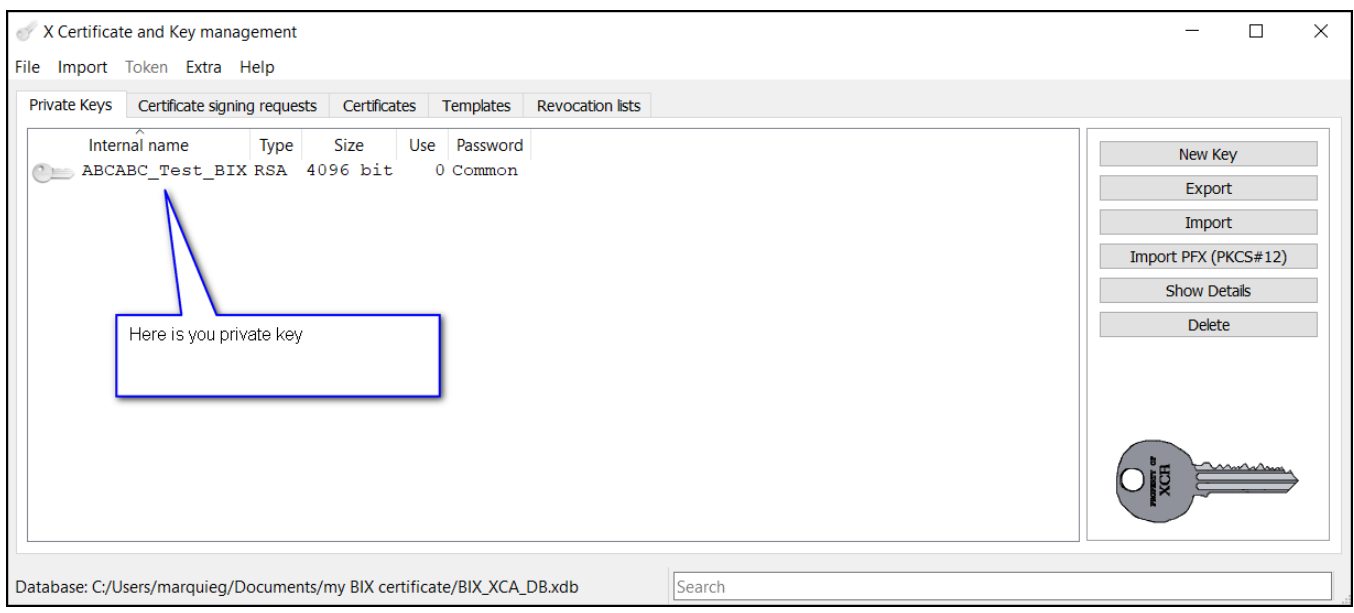

### Create Certificate sign request

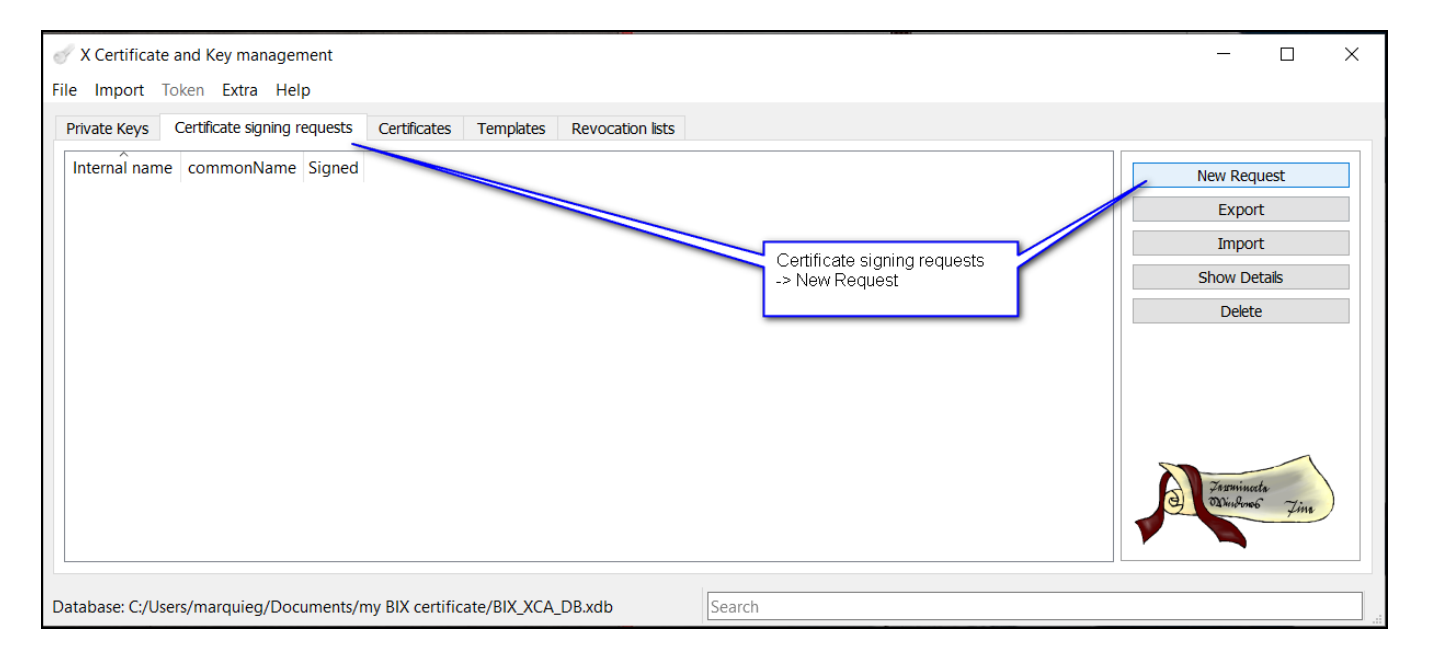

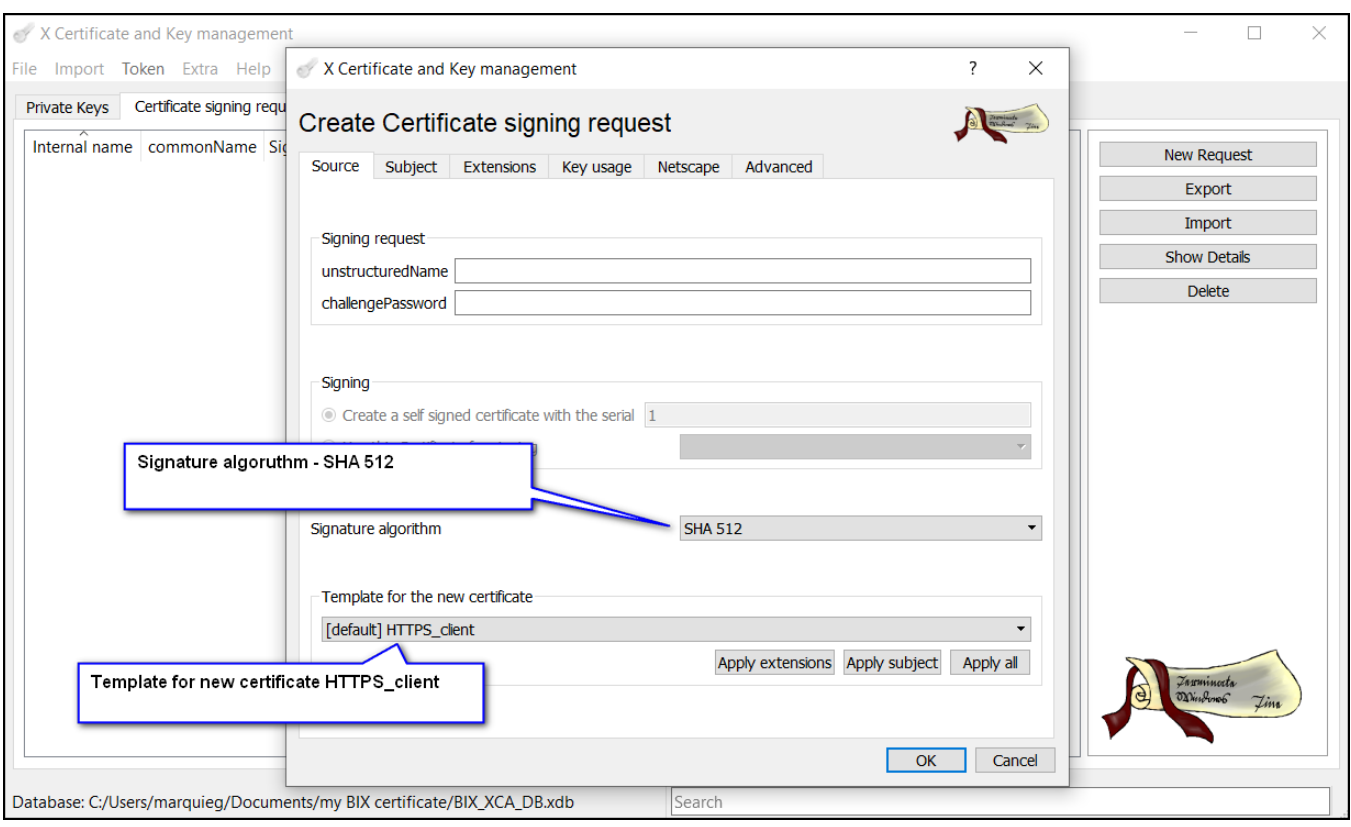

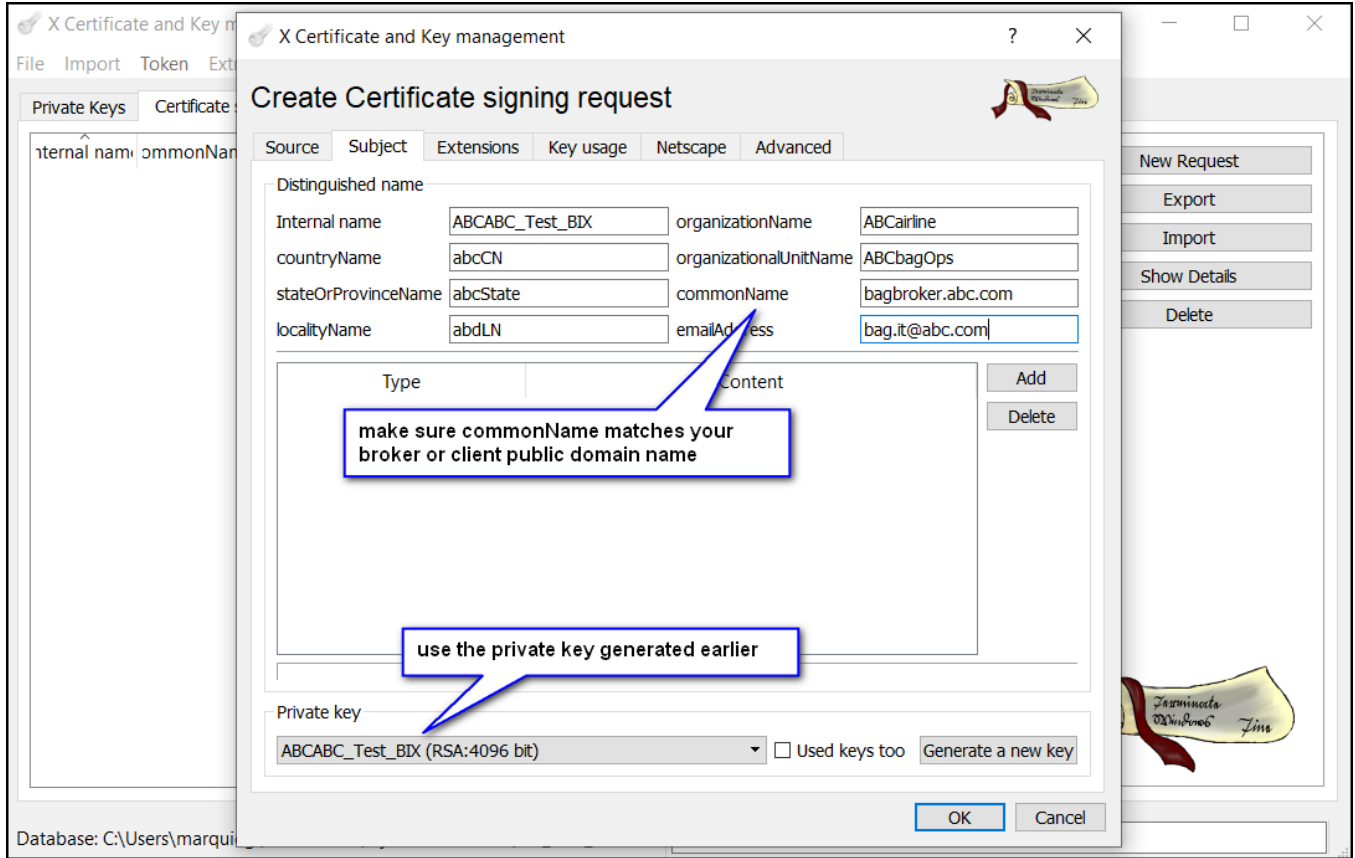

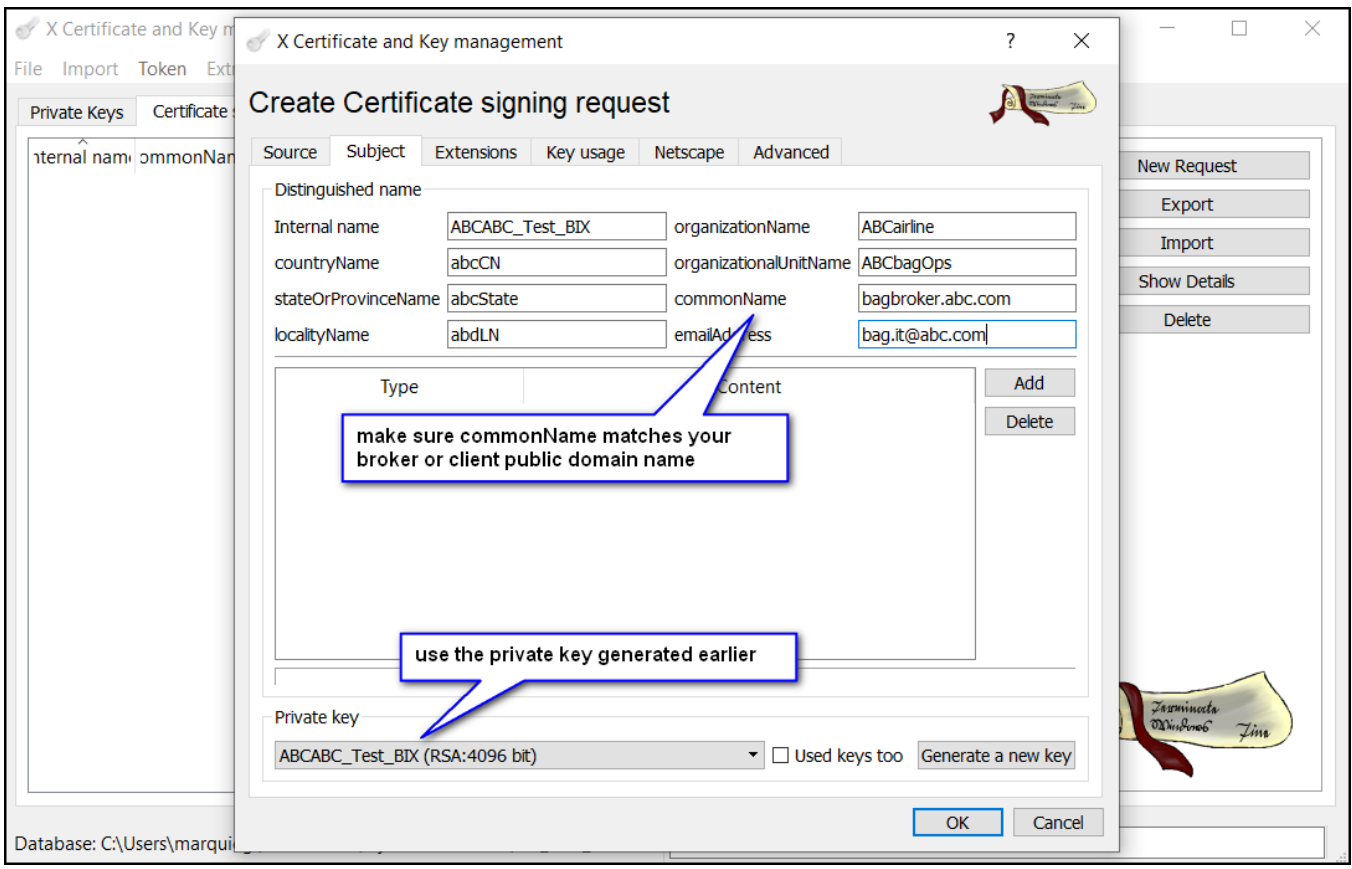

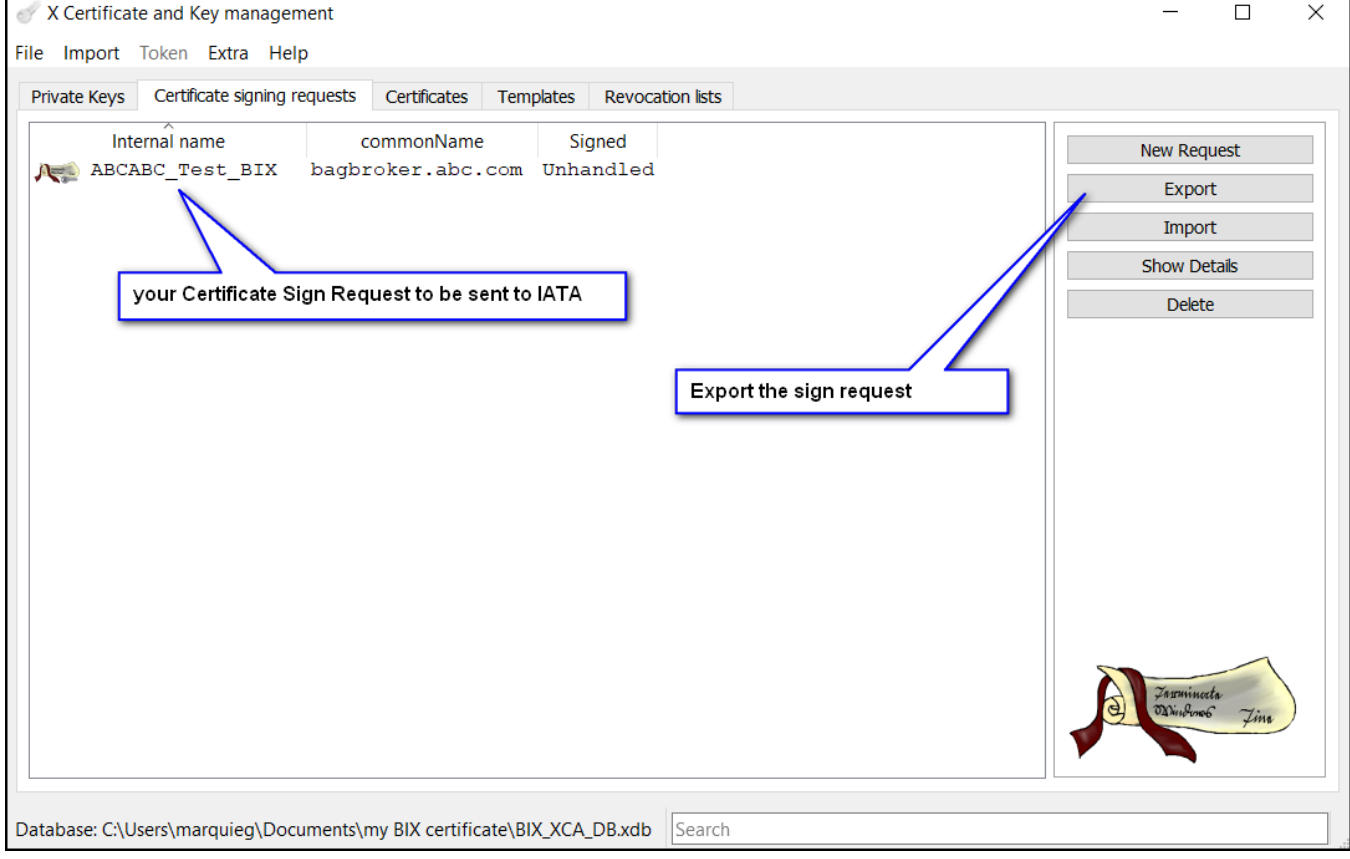

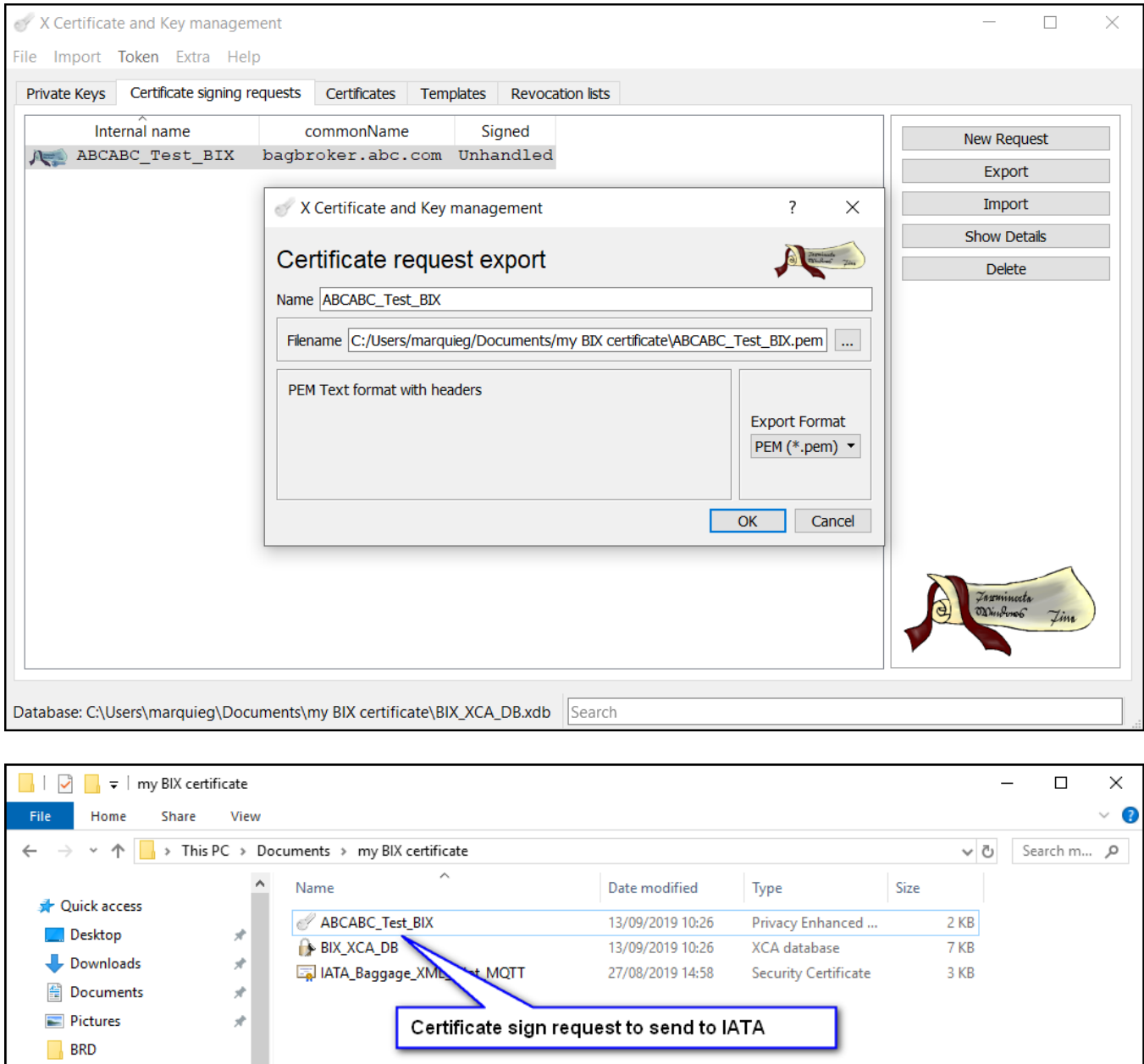

 $\begin{array}{|c|} \hline \end{array}$  digital certificate  $\Box$  my BIX certificate

**W** Videos

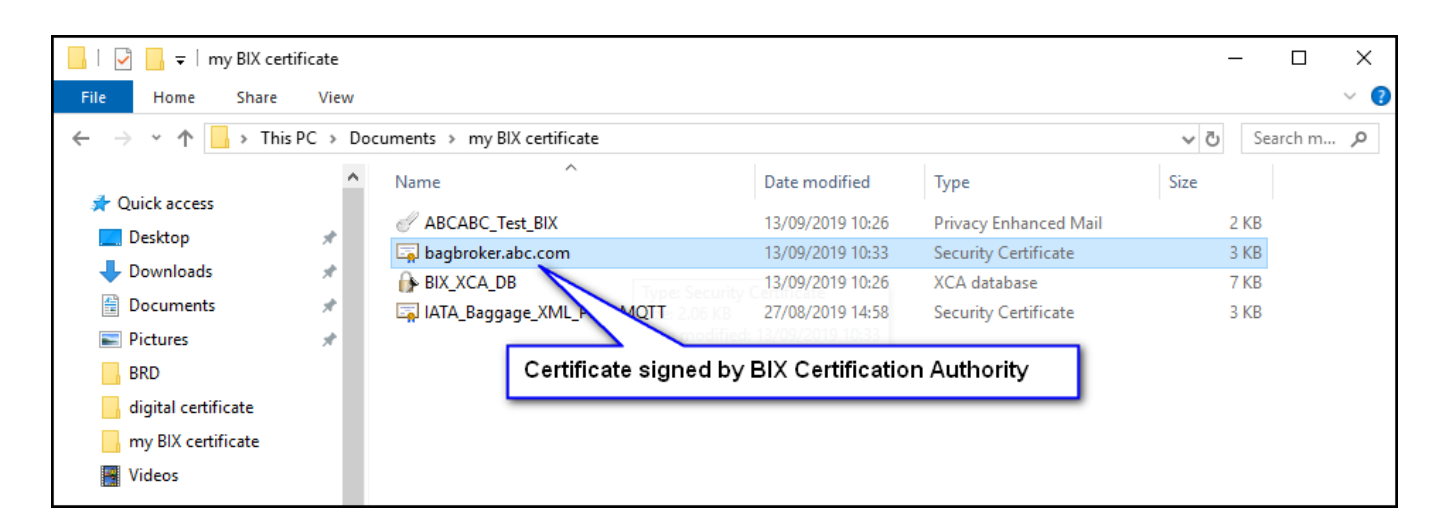

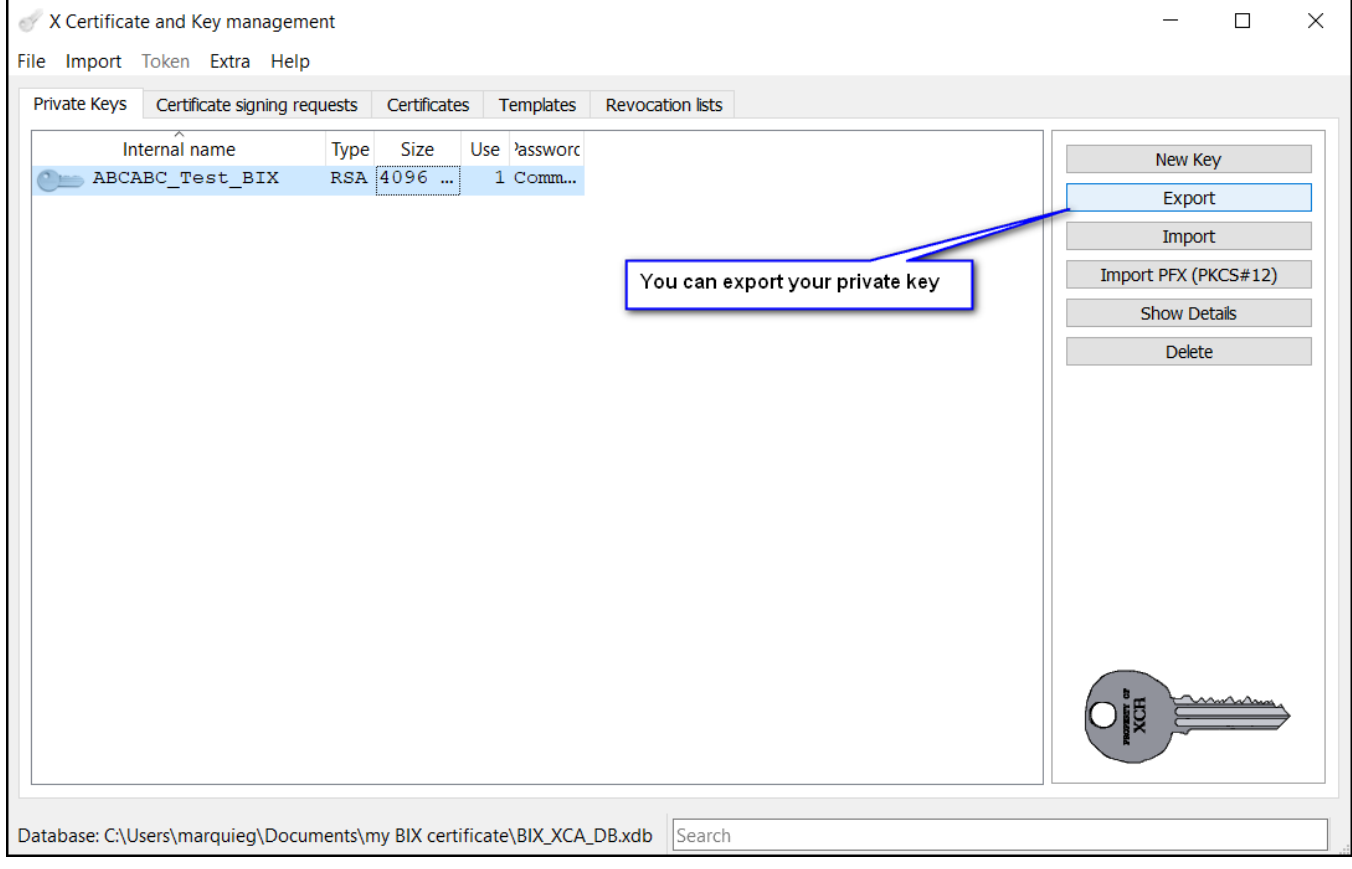

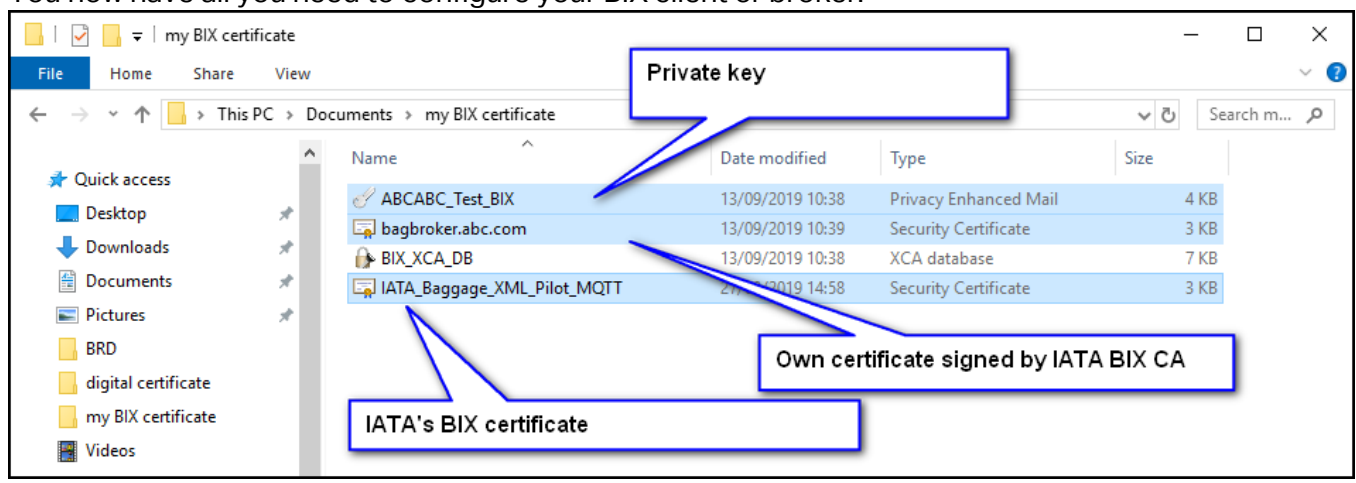

#### You now have all you need to configure your BIX client or broker: